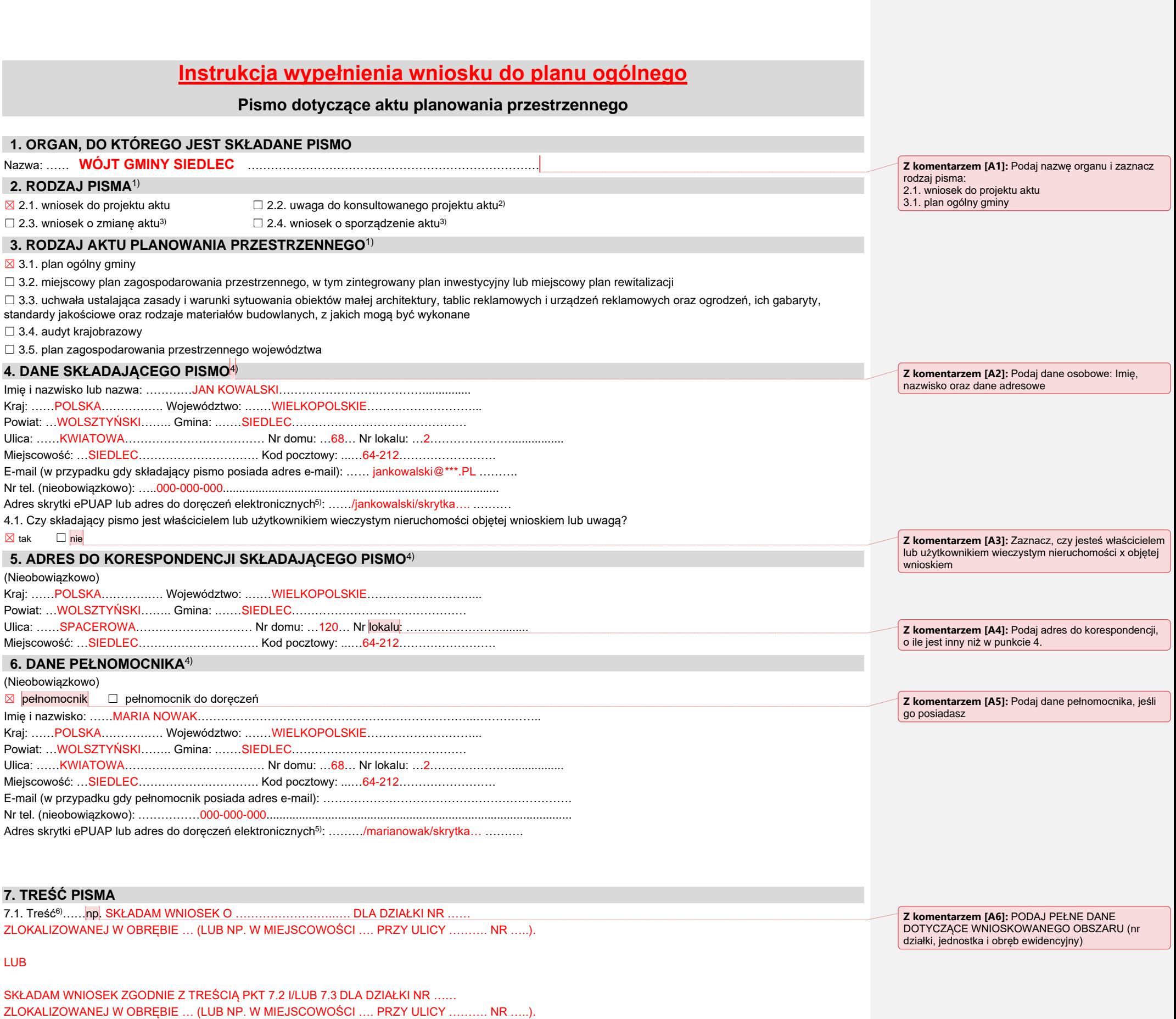

………………………………………………………….………………………………………………………….…………

7.2. (Nieobowiązkowo) W przypadku wypełnienia, należy uzupełnić każdą z kolumn tabeli.

Szczegółowe informacje dotyczące treści pisma w odniesieniu do działek ewidencyjnych:

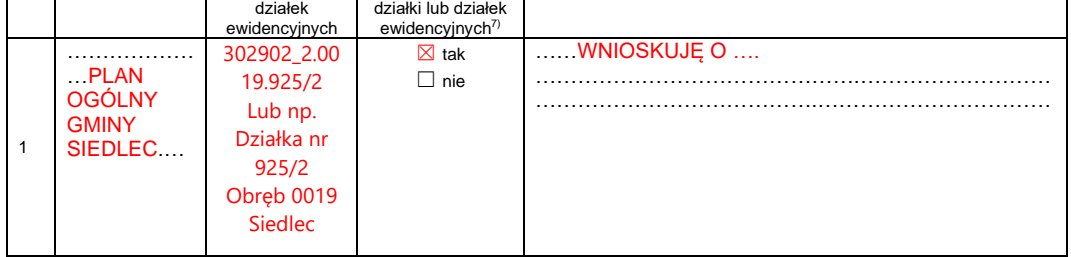

7.3. (Nieobowiązkowo) W przypadku wypełnienia, należy uzupełnić każdą z kolumn tabeli.

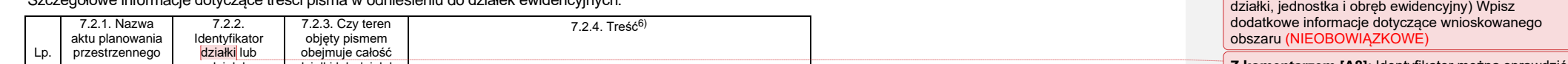

**Z komentarzem [A7]:** DODAJ PEŁNE DANE DOTYCZĄCE WNIOSKOWANEGO OBSZARU (nr

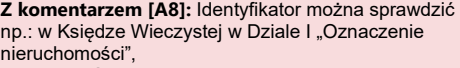

na stronie Geoportalu Krajowego: geoportal.gov.pl po powiększeniu i kliknięciu na działkę ewidencyjną przy włączonej warstwie: Ewidencja gruntów i budynków

Szczegółowe informacje dotyczące działek ewidencyjnych oraz niektórych parametrów – w przypadku zaznaczenia w pkt 2: wniosku do projektu aktu (pkt 2.1), uwagi do konsultowanego projektu aktu (pkt 2.2) lub wniosku o zmianę aktu (pkt 2.3) oraz w pkt 3: planu ogólnego gminy (pkt 3.1) lub miejscowego planu zagospodarowania przestrzennego, w tym zintegrowanego planu inwestycyjnego lub miejscowego planu rewitalizacji (pkt 3.2):

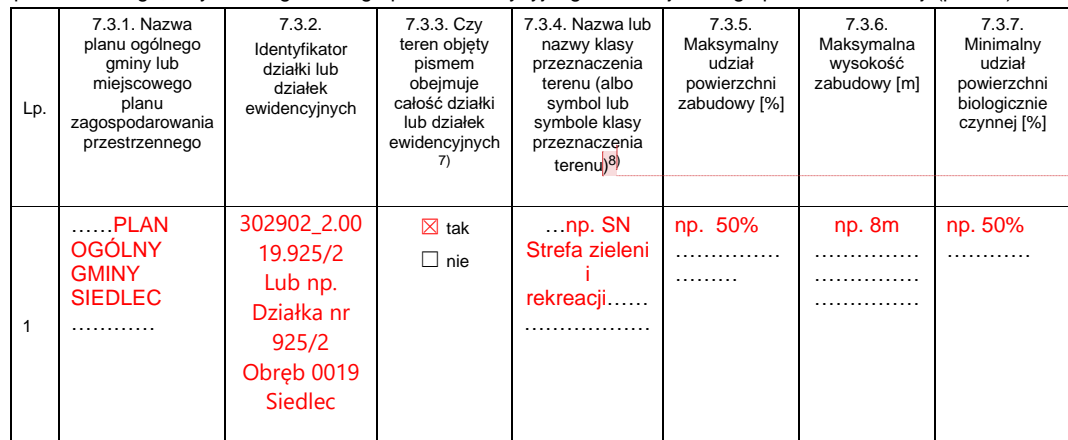

- ⊠ Pełnomocnictwo do reprezentowania składającego pismo lub pełnomocnictwo do doręczeń (zgodnie z ustawą z dnia 16 listopada<br>2006 r. o opłacie skarbowej (Dz. U. z 2023 r. poz. 2111)) jeżeli składający pismo działa przez ☒ Potwierdzenie uiszczenia opłaty skarbowej od pełnomocnictwa – jeżeli obowiązek uiszczenia takiej opłaty wynika z ustawy z dnia
- 16 listopada 2006 r. o opłacie skarbowej.
- $\boxtimes$  (Nieobowiazkowo). Określenie granic terenu w formie graficznej w przypadku wskazania terenu objętego pismem jako części działki ewidencyjnej lub działek ewidencyjnych.
- $\Box$  (Nieobowiązkowo). Inne załączniki w przypadku zaznaczenia pola należy podać nazwy załączników. $^{\text{\tiny 9}}$ ………………………………………………………………………………………………………………

## **8. OŚWIADCZENIE W SPRAWIE KORESPONDENCJI ELEKTRONICZNEJ**

<span id="page-1-0"></span>1) Można zaznaczyć więcej niż jedno pole. W ramach jednego pisma można wybrać tylko te akty, w przypadku których pismo będzie wysyłane do tego samego organu wskazanego w pkt 1. W przypadku gdy treść wniosku lub uwagi związana jest z dokumentem powiązanym z aktem planowania przestrzennego (np. sporządzanej w toku procedowania aktu, w ramach strategicznej oceny oddziaływania na środowisko,<br>prognozy oddziaływania n

☒ Wyrażam zgodę ☐ Nie wyrażam zgody

na doręczanie korespondencji w niniejszej sprawie za pomocą środków komunikacji elektronicznej w rozumieniu art. 2 pkt 5 ustawy z dnia 18 lipca 2002 r. o świadczeniu usług drogą elektroniczną (Dz. U. z 2020 r. poz. 344).

## **9. ZAŁĄCZNIKI**

<span id="page-1-3"></span>4) W pkt 4 należy podać adres zamieszkania albo siedziby składającego pismo. W przypadku wypełnienia pkt 5 podaje się adres do korespondencji składającego pismo, jeżeli jest inny niż adres podany w pkt 4. W przypadku wypełnienia pkt 6 podaje się adres zamieszkania albo siedziby pełnomocnika. W przypadku większej liczby składających pismo lub pełnomocników dane kolejnych składających pismo lub<br>pełnomocników dodaje się w f

<span id="page-1-5"></span>6) Maksymalna liczba znaków w pkt 7.1. wynosi 1000, natomiast w przypadku pkt 7.2.4. wartość ta odnosi się do pojedynczego wiersza. W przypadku potrzeby dodatkowego uzasadnienia, które wykracza poza wskazany limit znaków, uzasadnienie zamieszcza się na osobnych stronach i dołącza do formularza. W przypadku większej liczby wierszy w pkt 7.2.4. kolejne wiersze dodaje się w formularzu albo zamieszcza na osobnych stronach i dołącza do formularza.

<span id="page-1-7"></span><span id="page-1-6"></span>7) W przypadku zaznaczenia pola "nie" (wskazania terenu objętego pismem jako części działki ewidencyjnej lub działek ewidencyjnych) można dodać załącznik z określeniem granic terenu w formie graficznej. <sup>8)</sup> Podaje się nazwę lub symbol klasy przeznaczenia terenu zgodnie ze standardami określonymi w przepisach wykonawczych wydanych na podstawie art. 16 ust. 2 ustawy z dnia 27 marca 2003 r. o planowaniu<br>i zagospodarowaniu p

**10. PODPIS SKŁADAJĄCEGO PISMO (PEŁNOMOCNIKA) I DATA PODPISU**

<span id="page-1-8"></span>9) W przypadku dołączenia do pisma załączników zawierających dane osobowe, inne niż wymienione w pkt 4, 5 i 6, załączniki te należy zanonimizować, tj. ukryć dane osobowe

Podpis powinien być czytelny. Podpis i datę podpisu umieszcza się w przypadku składania pisma w postaci papierowej.

Podpis: ………… *Jan Kowalski* ………… Data: ………**29.05.2024 r**.…………<sup>D</sup>

<span id="page-1-1"></span>2) Nie dotyczy planu zagospodarowania przestrzennego województwa.

<span id="page-1-2"></span>3) Nie dotyczy planu zagospodarowania przestrzennego województwa i audytu krajobrazowego.

<span id="page-1-4"></span>elektronicznych.

## **Z komentarzem [A9]:** Strefy planistyczne: SW – strefa wielofunkcyjna z zabudową mieszkaniową wielorodzinną

SJ – strefa wielofunkcyjna z zabudową mieszkaniową

- jednorodzinną
- SZ strefa wielofunkcyjna z zabudową zagrodową
- SU strefa usługowa
- SH strefa handlu wielkopowierzchniowego
- SP strefa gospodarcza
- SR strefa produkcji rolniczej SI – strefa infrastrukturalna
- SN strefa zieleni i rekreacji
- SC strefa cmentarzy
- SG strefa górnictwa
- SO strefa otwarta SK – strefa komunikacyjna

**Z komentarzem [A10]:** Zaznacz, jeśli chcesz otrzymać odpowiedź w wersji elektronicznej

**Z komentarzem [A11]:** Jeśli masz pełnomocnika dołącz pełnomocnictwo wraz z potwierdzeniem opłaty (pkt. 9)

Możesz dołączyć mapę z zaznaczoną lokalizacją wnioskowanego obszaru

**Z komentarzem [A12]:** PAMIĘTAJ O PODPISIE!